# **NCL functions & procedures science**

 *NCL vers ion 6.2.1 Kar in Me ie r-Fle ischer, DKRZ December 04 , 2014 Mary Hale y, NCAR*

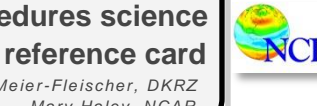

**center\_finite\_diff\_n**

**Read the corresponding web page to get more information about a function or procedure:**

*<http://ncl.ucar.edu/Document/Functions/index.shtml>*

## **Statistics**

### **dtrend**

Estimates and removes the least squares linear trend of the rightmost dimension from all grid points.

**dtrend\_leftdim**

Estimates and removes the least squares linear trend of the leftmost dimension from all grid points and retains meta data.

### **dtrend\_msg**

Estimates and removes the least squares linear trend of the rightmost dimension from all grid points (missing values allowed).

### **dtrend\_msg\_n**

Estimates and removes the least squares linear trend of the dim-th dimension from all grid points (missing values allowed).

## **dtrend\_n**

Estimates and removes the least squares linear trend of the given dimension from all grid points.

### **dtrend\_quadratic**

Estimates and removes the least squares quadratic trend of the rightmost dimension from all grid points.

### **dtrend\_quadratic\_msg\_n**

Estimates and removes the least squares quadratic trend of the dim-th dimension from all grid points (missing values allowed).

## **General applied math**

### **arrayshift**

Rearrange an array in a manner similar to Matlab's fftshift.

## **betainc**

Evaluates the incomplete beta function.

### **calculate\_monthly\_values**

Calculate monthly values [avg, sum, min, max] from high frequency temporal values.

#### **cancor**

Performs canonical correlation analysis between two sets of variables.

#### **cdft\_p**

Calculates the one-sided probability given a t-value and the degrees of freedom.

## **cdft\_t**

Calculates the t-value given the one-sided probability and the degrees of freedom.

## **center\_finite\_diff**

Performs a centered finite difference operation on the rightmost dimension.

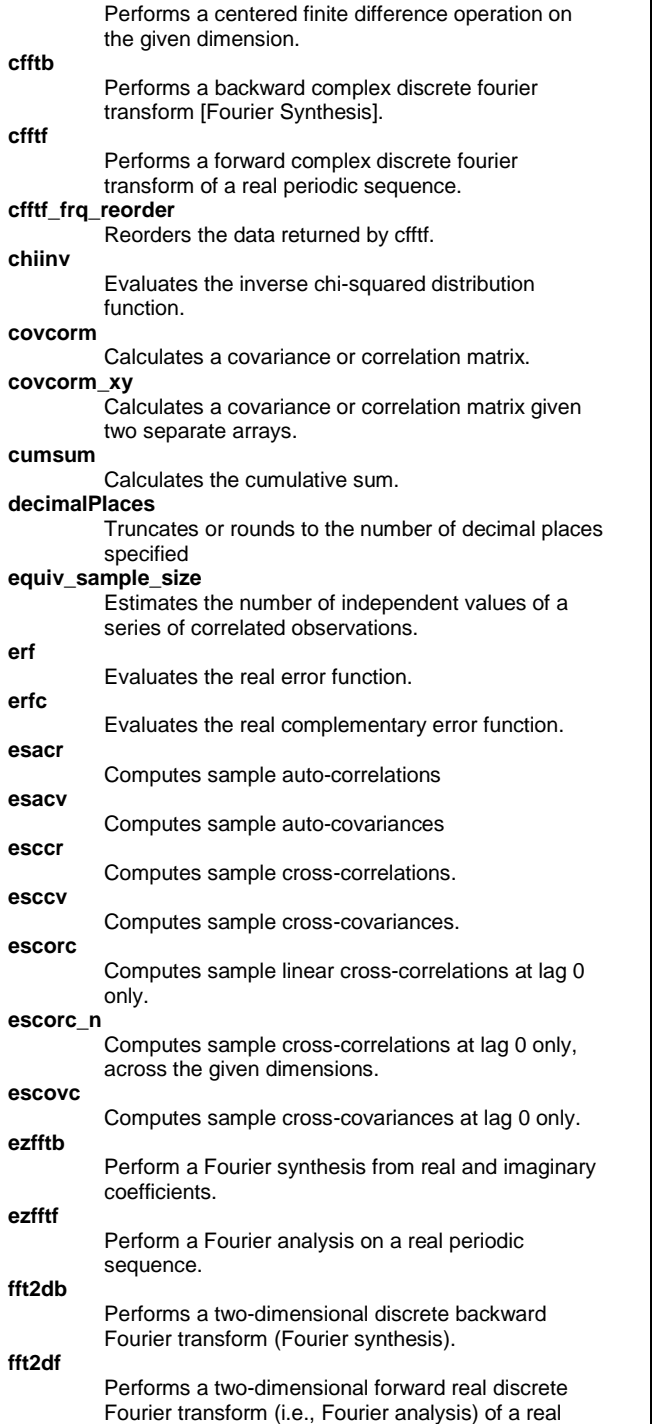

periodic array.

**filwgts\_normal** Calculates one-dimensional filter weights based upon the normal (gaussian) distribution. **fourier\_info** Performs fourier analysis on one or more periodic series. **ftest** Applies F-test for variances and returns an estimate of the statistical significance. **gamma** Evaluates the complete gamma function. **gammainc** Evaluates the incomplete gamma function. **genNormalDist** Generates a normal distribution. **inverse\_matrix** Computes the inverse of a general matrix using LU factorization. **kf\_filter** Extract equatorial waves by filtering in the Wheeler-Kiladis wavenumber-frequency domain. **kolsm2\_n** Use the Kolmogorov-Smirnov two-sample test to determine if two samples are from the same distribution. **kron\_product** Computes the Kronecker product for twodimensional matrices. **linrood\_latwgt** Computes the latitudes and weights used by the Lin-Rood Model. **linrood\_wgt** Computes the weights used by the Lin-Rood Model. **local\_max** Determines the relative maxima for a 2-dimensional array. **local\_min** Determines the relative minima for a 2-dimensional array. **lspoly** Calculates a set of coefficients for a weighted least squares polynomial fit to the given data. **lspoly\_n** Calculates a set of coefficients for a weighted least squares polynomial fit to the given data on the given dimension. **NewCosWeight** Performs cosine of the latitude weighting on the given array. **pattern\_cor** Compute centered or uncentered pattern correlation. **pdfx** Generates a univariate probability density distribution (PDF). **pdfxy** Generates a joint probability density distribution. (Please use pdfxy\_conform.)

Calculates one-dimensional filter weights.

**filwgts\_lanczos**

### **pdfxy\_bin**

Performs looping necessary to calculate the bivariate (joint) probability distribution (see pdfxy).

### **pdfxy\_conform**

An interface to pdfxy that allows the input arrays to be different sizes.

### **quadroots**

Determine roots of a quadratic equation [ a\*x^2 +  $b*x + c$ ].

## **reg\_multlin**

Performs basic multiple linear regression analysis.

## **reg\_multlin\_stats**

Performs multiple linear regression analysis including confidence estimates and creates an ANOVA table.

#### **regcoef**

Calculates the linear regression coefficient between two variables.

### **regCoef**

Calculates the linear regression coefficient between two variables.

### **regCoef\_n**

Calculates the linear regression coefficient between two variables on the given dimensions.

### **regline**

Calculates the linear regression coefficient between two series.

### **regline\_stats**

Performs simple linear regression including confidence estimates and creates an ANOVA table.

## **rmInsufData**

Sets all instances (i.e. time) of a grid point to missing if a user-prescribed percentage of points is missing.

## **run\_cor**

Calculates a running correlation.

### **runave**

Calculates an unweighted running average on the rightmost dimension.

## **runave\_n**

Calculates an unweighted running average on the given dimension.

## **runave\_n\_Wrap**

Calculates an unweighted running average on the given dimension and retains metadata.

## **runave\_Wrap**

Calculates an unweighted running average on the rightmost dimension and retains metadata.

## **sign\_f90**

Mimic the behavior of fortran-90's sign transfer function.

## **sign\_matlab**

Mimic the behavior of Matlab's sign function.

## **simpeq**

Integrates a sequence of equally spaced points using Simpson's Rule.

## **simpne**

Integrates a sequence of unequally spaced points using Simpson's three-point formula.

## **sindex\_yrmo**

Calculates the Southern Oscillation Index given two

series of year-month values.

## **smth9**

Performs nine point local smoothing on one or more 2D grids.

## **smth9\_Wrap**

Performs nine point local smoothing on one or more 2D grids and retains metadata.

## **snindex\_yrmo**

Calculates the Southern Oscillation Index and the noise index given two series of year-month values.

## **solve\_linsys**

Computes the solution to a real system of linear equations.

## **sparse\_matrix\_mult**

Multiples a sparse matrix with a dense matrix. Function under construction. Calling arguments may change.

### **spcorr**

Computes Spearman rank order correlation coefficient.

## **spcorr\_n**

Computes Spearman rank order correlation coefficient across the given dimension.

## **specx\_anal**

Calculates spectra of a series.

### **specx\_ci**

Calculates the theoretical Markov spectrum and the lower and upper confidence curves.

## **specxy\_anal**

Calculates cross spectra quantities of a series. **SqrtCosWeight**

> Performs square-root of the cosine of the latitude weighting on the given array.

## **sqsort**

Sorts a singly dimensioned arrays of strings.

## **stat2**

Calculates the first two moments of the given input.

## **stat4**

Calculates estimates of the first four moments (mean, variance, skewness, and kurtosis) of the given input.

## **stat\_dispersion**

Computes a number of robust statistics.

## **stat\_medrng**

Calculates median, range, and mid-range of the given input.

## **stat\_trim**

Calculates trimmed estimates of the first two moments of the given input.

## **stddev**

Calculates the sample standard deviation.

## **student\_t**

Calculates the two-tailed probability of the Student-t distribution.

### **taper**

Applies split-cosine-bell tapering to one or more series across the rightmost dimension.

### **taper\_n**

Applies split-cosine-bell tapering to one or more series across the given dimension.

### **trend\_manken\_n**

Mann-Kendall non-parametric test for monotonic trend plus the Theil-Sen robust estimate of linear trend.

### **ttest**

Returns an estimate of the statistical significance and, optionally, the t-values.

## **variance**

Computes an unbiased estimate the variance of all input points.

## **wave\_number\_spc**

Computes the total power spectrum as a function of latitudinal wave number.

### **wavelet**

Calculates the wavelet transform of a time series and significance levels.

## **wavelet\_default**

Calculates the wavelet transform of a time series and significance levels.

## **wgt\_area\_smooth**

dimensional weights.

dimensional weights.

rightmost dimension.

given dimension.

two-dimensional weights.

original order with meta data.

dimension and retains metadata.

weights and retains metadata.

difference between two variables.

Smooths an array of data using a 5-point 2D areaweighted smoothing algorithm.

Calculates the area average of a quantity using two-

### **wgt\_areaave**

**wgt\_areaave2**

**wgt\_arearmse**

**wgt\_arearmse2**

**wgt\_areasum2**

**wgt\_runave\_leftdim**

**wgt\_runave\_n\_Wrap**

**wgt\_runave\_Wrap**

**wgt\_volave**

**wgt\_runave**

**wgt\_runave\_n**

**wgt\_areaave\_Wrap**

Calculates the area average of a quantity using weights.

Calculates the area average of a quantity using

Calculates a weighted area root-mean-square-

Calculates a weighted area root-mean-squaredifference (rmse) between two variables using two-

Calculates the area sum (total) of a quantity using

Calculates a weighted running average across the

Calculates a weighted running average across the

Calculates a weighted running average on the given

Calculates a weighted running average on the rightmost dimension and retains metadata.

Calculate a weighted running average over the leftmost dimenaion (usually, "time") and return in the Calculates the volume average of a quantity using weights.

### **wgt\_volave\_ccm**

Calculates the volume average of a quantity from the CCM using weights.

### **wgt\_volrmse**

Calculates a weighted volume root-mean-squaredifference between two variables.

## **wgt\_volrmse\_ccm**

Calculates a weighted volume root-mean-squaredifference between two variables from the CCM.

## **wk\_smooth121**

Performs a specialized 1-2-1 filter for Wheeler-Kiladis plots.

## **zonalAve**

Computes a zonal average of the input array

## **Dimension routines**

### **dim\_acumrun\_n**

Calculates individual accumulated sums of sequences ('runs') of a specified length.

## **dim\_avg**

Computes the average of a variable's rightmost dimension at all other dimensions.

### **dim\_avg\_n**

Computes the average of a variable's given dimension(s) at all other dimensions.

## **dim\_avg\_n\_Wrap**

Computes the average of a variable's given dimensions at all other dimensions and retains metadata.

### **dim\_avg\_wgt**

Computes the weighted average of a variable's rightmost dimension at all other dimensions.

### **dim\_avg\_wgt\_n**

Computes the weighted average of a variable's given dimension at all other dimensions.

### **dim\_avg\_wgt\_n\_Wrap**

Computes the weighted average of a variable's given dimension at all other dimensions and retains metadata.

## **dim\_avg\_wgt\_Wrap**

Computes the weighted average of a variable's rightmost dimension at all other dimensions and retains metadata.

## **dim\_avg\_Wrap**

Computes the average of a variable's rightmost dimension at all other dimensions and retains metadata.

### **dim\_cumsum**

Calculates the cumulative sum along the rightmost dimension.

## **dim\_cumsum\_n**

Calculates the cumulative sum along the given dimension(s).

## **dim\_cumsum\_n\_Wrap**

Calculates the cumulative sum along the given dimension(s) and retains meta data.

## **dim\_cumsum\_Wrap**

Calculates the cumulative sum along the rightmost

dimension and retains meta data.

## **dim\_gamfit\_n**

Fit data to the two parameter gamma distribution. **dim\_max** 

Finds the maximum of a variable's rightmost dimension at all other dimensions.

## **dim\_max\_n**

Finds the maximum of a variable's given dimensions at all other dimensions.

### **dim\_max\_n\_Wrap**

Computes the maximum of a variable's given dimensions at all other dimensions and retains metadata.

#### **dim\_median**

Computes the median of a variable's rightmost dimension at all other dimensions.

## **dim\_median\_n**

Computes the median of a variable's given dimensions at all other dimensions.

## **dim\_min**

Finds the minimum of a variable's rightmost dimension at all other dimensions.

### **dim\_min\_n**

Finds the minimum of a variable's given dimensions at all other dimensions.

## **dim\_min\_n\_Wrap**

Computes the minimum of a variable's given dimensions at all other dimensions and retains metadata.

### **dim\_num**

Calculates the number of True values of a variable's rightmost dimension at all other dimensions.

## **dim\_num\_n**

Calculates the number of True values of a variable's given dimensions at all other dimensions.

## **dim\_numrun\_n**

Counts the number of "runs" (sequences) within a series containing zeros and ones.

### **dim\_pqsort**

Computes the permutation vector generated by sorting the n - 1th (rightmost) dimension.

## **dim\_pqsort\_n**

Computes the permutation vector generated by sorting the given dimension.

## **dim\_product**

Computes the product of a variable's rightmost dimension at all other dimensions.

## **dim\_product\_n**

Computes the product of a variable's given dimension(s) at all other dimensions.

### **dim\_rmsd**

Computes the root-mean-square-difference between two variables' rightmost dimension at all other dimensions.

## **dim\_rmsd\_n**

Computes the root-mean-square-difference between two variables' given dimensions at all other dimensions.

### **dim\_rmsd\_n\_Wrap**

Computes the root-mean-square-difference between

two variables' given dimensions at all other dimensions.

### **dim\_rmsd\_Wrap**

Computes the root-mean-square-difference between two variables' rightmost dimension at all other dimensions.

### **dim\_rmvmean**

Calculates and removes the mean of the (rightmost) dimension at all other dimensions.

### **dim\_rmvmean\_n**

Calculates and removes the mean of the given dimension(s) at all other dimensions.

### **dim\_rmvmean\_n\_Wrap**

Calculates and removes the mean of the given dimensions at all other dimensions and retains metadata.

## **dim\_rmvmean\_Wrap**

Calculates and removes the mean of the (rightmost) dimension at all other dimensions and retains metadata.

### **dim\_rmvmed**

Calculates and removes the median of the (rightmost) dimension at all other dimensions.

## **dim\_rmvmed\_n**

Calculates and removes the median of the given dimension(s) at all other dimensions.

### **dim\_rmvmed\_n\_Wrap**

Calculates and removes the median of the given dimensions at all other dimensions and retains metadata.

### **dim\_rmvmed\_Wrap**

Calculates and removes the median of the (rightmost) dimension at all other dimensions and retains metadata.

### **dim\_standardize**

Calculates standardized anomalies of the rightmost dimension at all other dimensions.

### **dim\_standardize\_n**

Calculates standardized anomalies of the given dimension(s) at all other dimensions.

dimensions at all other dimensions and retains

Calculates standardized anomalies of the rightmost dimension at all other dimensions and retains

Computes the first four moments (average, variance, skewness, and kurtosis) of the rightmost dimension

Computes the first four moments (average, variance, skewness, and kurtosis) of the given dimension(s)

Computes the population standard deviation of a variable's rightmost dimension at all other

### **dim\_standardize\_n\_Wrap** Calculates standardized anomalies of the given

metadata. **dim\_standardize\_Wrap**

metadata.

dimensions.

for all other dimensions.

for all other dimensions.

**dim\_stat4**

**dim\_stat4\_n**

**dim\_stddev**

### **dim\_stddev\_n**

Computes the population standard deviation of a variable's given dimension(s) at all other dimensions.

## **dim\_stddev\_n\_Wrap**

Computes the population standard deviation of a variable's given dimension(s) at all other dimensions and retains metadata.

## **dim\_stddev\_Wrap**

Computes the population standard deviation of a variable's rightmost dimension at all other dimensions and retains metadata.

### **dim\_sum**

Computes the arithmetic sum of a variable's rightmost dimension at all other dimensions.

### **dim\_sum\_n**

Computes the arithmetic sum of a variable's given dimension(s) at all other dimensions.

## **dim\_sum\_n\_Wrap**

Computes the arithmetic sum of a variable's given dimensions at all other dimensions and retains metadata.

## **dim\_sum\_wgt**

Computes the weighted sum of a variable's rightmost dimension at all other dimensions.

## **dim\_sum\_wgt\_n**

Computes the weighted sum of a variable's given dimension at all other dimensions.

### **dim\_sum\_wgt\_n\_Wrap**

Computes the weighted sum of a variable's given dimension at all other dimensions and retains metadata.

## **dim\_sum\_wgt\_Wrap**

Computes the weighted sum of a variable's rightmost dimension at all other dimensions and retains metadata.

## **dim\_sum\_Wrap**

Computes the arithmetic sum of a variable's rightmost dimension at all other dimensions and retains metadata.

## **dim\_variance**

Computes the unbiased estimates of the variance of a variable's rightmost dimension.

## **dim\_variance\_n**

Computes the unbiased estimates of the variance of a variable's given dimension(s) at all other dimensions.

## **dim\_variance\_n\_Wrap**

Computes unbiased estimates of the variance of a variable's given dimension(s) at all other dimensions and retains metadata.

### **dim\_variance\_Wrap**

Computes unbiased estimates of the variance of a variable's rightmost dimension at all other dimensions and retains metadata.

## **Cumulative distribution functions**

## **cdfbin\_p**

Calculates the binomial density of a cumulative

distribution function.

## **cdfbin\_pr**

Calculates the probability of success of each trial of a cumulative distribution function.

## **cdfbin\_s**

Calculates the number of successes of a cumulative distribution function.

## **cdfbin\_xn**

Calculates the number of binomial trials of a cumulative distribution function.

## **cdfchi\_p**

Calculates the integral of a cumulative chi-square distribution function.

## **cdfchi\_x**

Calculates the upper limit of integration of a cumulative chi-square distribution function.

## **cdfgam\_p**

Calculates the integral of a cumulative gamma distribution function.

## **cdfgam\_x**

Calculates the upper limit of integration of a cumulative gamma distribution function.

### **cdfnor\_p**

Calculates the integral of a cumulative normal distribution function.

### **cdfnor\_x**

Calculates the upper limit of integration of a cumulative normal distribution function.

## **Empirical orthogonal functions**

## **eof2data**

Reconstructs a data set from EOFs and EOF time series.

## **eofcor**

Calculates empirical orthogonal functions via a correlation matrix (NCL's original function).

## **eofcor\_ts**

Calculates the time series of the amplitudes associated with each eigenvalue in an EOF which was calculated using a correlation matrix.

## **eofcor\_Wrap**

Calculates empirical orthogonal functions and retains meta data. (NCL's original function).

## **eofcov**

Calculates empirical orthogonal functions via a covariance matrix (original version).

### **eofcov\_ts**

Calculates the time series of the amplitudes associated with each eigenvalue in an EOF which was calculated using a covariance matrix.

## **eofcov\_Wrap**

Calculates empirical orthogonal functions and retains meta data. (NCL's original EOF function).

## **eofunc**

Compute empirical orthogonal functions (EOFs, aka: Principal Component Analysis).

### **eofunc\_ts**

Calculates the time series of the amplitudes associated with each eigenvalue in an EOF.

## **eofunc\_ts\_Wrap**

Calculates the time series of the amplitudes associated with each eigenvalue in an EOF and retains metadata.

## **eofunc\_varimax**

Rotates EOFs using the using Kaiser row normalization and the varimax criterion.

## **eofunc\_varimax\_reorder**

Reorder the results returned by eof\_varimax into descending order by percent variance explained.

## **eofunc\_varimax\_Wrap**

Rotates EOFs using the using Kaiser row normalization and the varimax criterion and retains metadata.

## **eofunc\_Wrap**

Computes empirical orthogonal functions (aka: Principal Component Analysis, Eigen Analysis) and retains metadata.

## **Group creators and query**

### **filegrpdef**

Defines a list of group (names), for a supported file, or group.

### **getfilegrpnames**

Returns an array of file group names in the specified supported file.

## **Interpolation**

## **area\_conserve\_remap**

Performs areal conservative remapping from one rectilinear grid to another.

### **area\_conserve\_remap\_Wrap**

Performs areal conservative remapping from one rectilinear grid to another and preserves meta data.

## **area\_hi2lores**

Interpolates from high resolution rectilinear grids to low resolution recitlinear grids using local area averaging.

## **area\_hi2lores\_Wrap**

Interpolates from high resolution rectilinear grids to low resolution rectilinear grids using local area averaging. (retains meta data)

## **bin\_avg**

Calculates gridded binned averages and counts onto a rectilinear grid using randomly spaced data.

## **csa1**

Calculates an approximating cubic spline for the input data, one 1-dimensional section at a time.

Calculates an approximating cubic spline for the input data, one 1-dimensional section at a time.

Calculates an approximating cubic spline for the input data, one 1-dimensional section at a time.

Calculates an approximating cubic spline for the input data, one 1-dimensional section at a time.

Calculates an approximating cubic spline for the input data, one 1-dimensional section at a time.

## **csa1d**

**csa1s**

**csa1x**

**csa1xd**

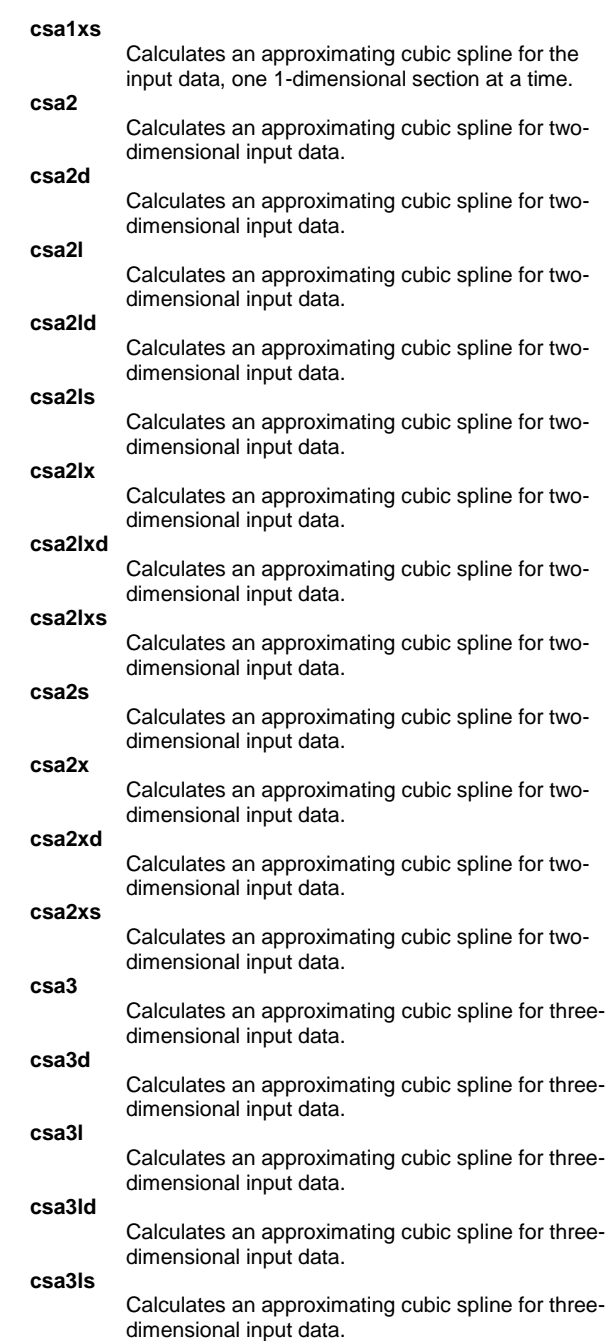

**csa3lx**

Calculates an approximating cubic spline for threedimensional input data.

## **csa3lxd**

Calculates an approximating cubic spline for threedimensional input data.

### **csa3lxs**

**ESMF\_regrid**

Calculates an approximating cubic spline for threedimensional input data. **csa3s** Calculates an approximating cubic spline for threedimensional input data. **csa3x** Calculates an approximating cubic spline for threedimensional input data. **csa3xd** Calculates an approximating cubic spline for threedimensional input data. **csa3xs** Calculates an approximating cubic spline for threedimensional input data. **csc2s** Converts Cartesian coordinates on a unit sphere to spherical coordinates (lat/lon). **csgetp** Retrieves control parameters for Cssgrid routines. **css2c** Converts spherical coordinates (lat/lon) to Cartesian coordinates on a unit sphere. **cssetp** Sets control parameters for Cssgrid routines. **cssgrid** Uses tension splines to interpolate unstructured (randomly-spaced) data on a unit sphere to data values on a rectilinear grid. **cssgrid\_Wrap** Uses tension splines to interpolate unstructrued (randomly-spaced) data on a unit sphere to data values on a rectilinear grid (retains metadata). **csstri** Calculates a Delaunay triangulation of data randomly positioned on the surface of a sphere. **csvoro** Determines Voronoi polygons for data randomly positioned on a sphere and returns vertices for the one surrounding a specified input point. **curvilinear\_to\_SCRIP** Writes the description of a curvilinear grid to a SCRIP file. **dsgetp** Gets parameters for Dsgrid routines. **dsgrid2** Interpolates data from an unstructured (randomlyspaced) grid to a rectilinear grid using inverse distance weighted interpolation. **dsgrid3** Interpolates float data from an unstructured (randomly-spaced) grid to a 3D grid using inverse distance weighted interpolation. **dspnt2** Interpolates 2-D data at specified points. **dspnt3** Interpolates 3-D data at specified points. **dssetp** Sets parameters for Dsgrid routines.

Regrids data from one lat/lon grid to another, using ESMF software. **ESMF\_regrid\_gen\_weights** Writes a weight file using the offline ESMF weight generator. **ESMF\_regrid\_with\_weights** Using the provided weight file, regrids data from one lat/lon grid to another. Calculates an interpolatory spline through a sequence of functional values. Calculates the derivatives of an interpolatory spline under tension. Calculates integrals of an interpolatory spline under tension between two user-specified limits. Calculates an interpolatory spline under tension through a sequence of functional values for a periodic function. Calculates an integral of an interpolatory spline between two specified points. **ftcurvps** Calculates a smoothing spline. Calculates a smoothing spline. Retrieves control parameters for Fitgrid routines. Calculates an interpolatory spline for parametric curves. Calculates an interpolatory spline for parametric curves; it also calculates first and second derivatives of the interpolatory spline.

### **ftkurvp**

**ftcurv**

**ftcurvd**

**ftcurvi**

**ftcurvp**

**ftcurvpi**

**ftcurvs**

**ftgetp**

**ftkurv**

**ftkurvd**

Calculates an interpolatory spline under tension through a sequence of points in the plane forming a closed curve.

#### **ftkurvpd**

Calculates an interpolatory spline for closed parametric curves; it also calculates first and second derivatives of the interpolatory spline.

#### **ftsetp**

**int2p**

Sets control parameters for Fitgrid routines.

**idsfft**

Interpolates 2D random data.

Interpolates pressure levels to a different set of pressure levels.

**int2p\_n**

Interpolates pressure levels to a different set of pressure levels on the given dimension.

### **int2p\_n\_Wrap**

Interpolates pressure levels to a different set of pressure levels and returns meta data.

### **int2p\_Wrap**

Interpolates pressure levels to a different set of

pressure levels and returns meta data.

### **latlon\_to\_SCRIP**

Writes the description of a lat/lon grid to a SCRIP file.

### **linint1**

Interpolates from one series to another using piecewise linear interpolation across the rightmost dimension.

## **linint1\_n**

Interpolates from one series to another using piecewise linear interpolation across the given dimension.

## **linint1\_n\_Wrap**

Interpolates from one series to another using piecewise linear interpolation across the given dimension, and retains metadata.

## **linint1\_Wrap**

Interpolates from one series to another using piecewise linear interpolation, and retains metadata.

## **linint2**

Interpolates from a rectilinear grid to another rectilinear grid using bilinear interpolation.

### **linint2\_points**

Interpolates from a rectilinear grid to an unstructured grid using bilinear interpolation.

## **linmsg**

Linearly interpolates to fill in missing values.

## **linmsg\_n**

Linearly interpolates to fill in missing values, given the dimension to do the interpolation across.

## **natgrid**

Interpolates data from an unstructured (randomly spaced) grid to a rectilinear grid using natural neighbor interpolation.

## **natgrid\_Wrap**

Interpolates data from an unstructured (randomlyspaced) grid to a rectilinear grid using natural neighbor interpolation and retains metadata.

## **nngetaspectd**

Retrieves an aspect at a specified coordinate position.

### **nngetaspects**

Retrieves an aspect at a specified coordinate position.

## **nngetp**

Retrieves control parameters for Natgrid routines.

## **nngetsloped**

Retrieves a slope at a specified coordinate position.

## **nngetslopes**

Retrieves a slope at a specified coordinate position.

## **nngetwts**

Retrieves natural neighbors and weights for the function values at those neighbors.

### **nngetwtsd**

Retrieves natural neighbors and weights for the function values at those neighbors.

## **nnpnt**

Interpolates from 2D random data to get values at a specified set of points.

### **nnpntend**

Terminates interpolation from 2D random data to get values at a specified set of points.

### **nnpntendd**

Terminates interpolation from 2D random data to get values at a specified set of points.

## **nnpntinit**

Initializes internal quantities, for given input data, to allow subsequent nnpnt calls to interpolate at specified points.

## **nnpntinitd**

Initializes internal quantities, for given input data, to allow subsequent nnpntd calls to interpolate at specified points.

### **nnpntinits**

Initializes internal quantities, for given input data, to allow subsequent nnpnts calls to interpolate at specified points.

### **nnsetp**

Sets control parameters for Natgrid routines. **obj\_anal\_ic**

Iterative improvement objective analysis.

## **obj\_anal\_ic\_deprecated**

Iterative correction objective analysis (Cressman, Barnes).

## **obj\_anal\_ic\_Wrap**

Iterative improvement objective analysis and returns meta data.

## **poisson\_grid\_fill**

Replaces all missing (\_FillValue) values in a grid with values derived from solving Poisson's equation via relaxation.

### **rcm2points**

Interpolates data on a curvilinear grid (i.e. RCM, WRF, NARR) to an unstructured grid.

## **rcm2rgrid**

Interpolates data on a curvilinear grid (i.e. RCM, WRF, NARR) to a rectilinear grid.

## **rectilinear\_to\_SCRIP**

Writes the description of a rectilinear grid to a SCRIP file.

## **rgrid2rcm**

Interpolates data on a rectilinear lat/lon grid to a curvilinear grid like those used by the RCM, WRF and NARR models/datasets.

## **shgetnp**

Finds the nearest point, or points (in a specified set of points), to a given point in 3-space.

## **shgetp**

Retrieves control parameters for Shgrid routines.

## **shgrid**

Interpolates data from an unstructured grid to a grid in 3-space.

### **shsetp**

Sets control parameters for Shgrid routines.

## **sigma2hybrid**

Interpolates from sigma to hybrid coordinates. **trop\_wmo**

Determines the level of the thermal tropopause.

## **unstructured\_to\_ESMF**

Writes the description of an unstructured grid to an ESMF file.

## **wrf\_interp\_1d**

Linearly interpolates a one-dimensional variable in the vertical.

## **wrf\_interp\_2d\_xy**

Extracts a cross section from a given input field.

## **wrf\_interp\_3d\_z**

Interpolates to a specified pressure/height level.

## **wrf\_user\_intrp2d**

Interpolates ARW WRF 2D model data along a give line.

## **wrf\_user\_intrp3d**

Interpolates ARW WRF model data vertically or horizontally.

## **wrf\_user\_unstagger**

Unstaggers an input variable along a specified dimension

## **Random number generators**

## **generate\_2d\_array**

Generates a "nice" 2D array of pseudo random data, especially for use in 2D graphics.

## **generate\_resample\_indices**

Generate indices (subscripts) for resampling: with and without replacement.

## **generate\_sample\_indices**

Generate indices (subscripts) for resampling: with and without replacement.

Generates random numbers using a chi-squared

Generates random numbers using a gamma

Generates random numbers using a normal

Establishes a seed for the rand function.

rectilinear grid to another.

Sets initial seeds for random number generators.

Generates random numbers using a uniform range

Performs areal conservative remapping from one

Performs areal conservative remapping from one rectilinear grid to another and preserves meta data.

Interpolates from high resolution rectilinear grids to

Generates a pseudo random number.

### **generate\_unique\_indices** Generate unique random indices (subscripts).

distribution.

distribution.

distribution.

distribution.

**area\_conserve\_remap\_Wrap**

**rand**

**random\_chi**

**random\_gamma**

**random\_normal**

**random\_setallseed**

**random\_uniform**

**Regridding**

**area\_hi2lores**

**area\_conserve\_remap**

**srand**

low resolution recitlinear grids using local area averaging.

## **area\_hi2lores\_Wrap**

Interpolates from high resolution rectilinear grids to low resolution rectilinear grids using local area averaging. (retains meta data)

### **bin\_avg**

Calculates gridded binned averages and counts onto a rectilinear grid using randomly spaced data.

## **curvilinear\_to\_SCRIP**

Writes the description of a curvilinear grid to a SCRIP file.

## **ESMF\_regrid**

Regrids data from one lat/lon grid to another, using ESMF software.

### **ESMF\_regrid\_gen\_weights**

Writes a weight file using the offline ESMF weight generator.

#### **ESMF\_regrid\_with\_weights**

Using the provided weight file, regrids data from one lat/lon grid to another.

## **f2fosh**

Interpolates a scalar quantity from a fixed grid (including pole points) to a fixed-offset grid.

## **f2fosh\_Wrap**

Interpolates a scalar quantity from a fixed grid (including pole points) to a fixed-offset grid (retains metadata).

## **f2foshv**

Interpolates a vector quantity on a fixed grid (including pole points) to a fixed-offset grid.

## **f2foshv\_Wrap**

Interpolates a vector quantity on a fixed grid (including pole points) to a fixed-offset grid (retains metadata).

## **f2fsh**

Interpolates a scalar quantity from one fixed grid to another.

#### **f2fsh\_Wrap**

Interpolates a scalar quantity from one fixed grid to another (retains metadata).

## **f2fshv**

Interpolates a vector quantity from one fixed grid to another.

### **f2fshv\_Wrap**

Interpolates a vector quantity from one fixed grid to another (retains metadata).

### **f2gsh**

Interpolates a scalar quantity from a fixed grid to a Gaussian grid (with optional truncation).

### **f2gsh\_Wrap**

Interpolates a scalar quantity from a fixed grid to a Gaussian grid (with optional truncation) (retains metadata).

## **f2gshv**

Interpolates a vector quantity on a fixed grid to a Gaussian grid (optional truncation).

### **f2gshv\_Wrap**

Interpolates a vector quantity on a fixed grid to a Gaussian grid (optional truncation) (retains

metadata).

#### **fo2fsh**

Interpolates a scalar quantity from a fixed-offset grid to a fixed grid.

### **fo2fsh\_Wrap**

Interpolates a scalar quantity from a fixed-offset grid to a fixed grid (retains metadata).

## **fo2fshv**

Interpolates a vector quantity from a fixed-offset grid to a fixed grid.

## **fo2fshv\_Wrap**

Interpolates a vector quantity from a fixed-offset grid to a fixed grid (retains metadata).

### **ftsurf**

Calculates an interpolatory surface passing through a rectangular grid of function values.

## **g2fsh**

Interpolates a scalar quantity from a Gaussian grid to a fixed grid.

### **g2fsh\_Wrap**

Interpolates a scalar quantity from a Gaussian grid to a fixed grid (retains metadata).

### **g2fshv**

Interpolates a vector quantity from a Gaussian grid to a fixed grid.

### **g2fshv\_Wrap**

Interpolates a vector quantity from a Gaussian grid to a fixed grid (retains metadata).

### **g2gsh**

Interpolates a scalar quantity from one Gaussian grid to another (with optional truncation).

### **g2gsh\_Wrap**

Interpolates a scalar quantity from one Gaussian grid to another (with optional truncation) (retains metadata).

### **g2gshv**

Interpolates a vector quantity from one Gaussian to another (optional truncation).

## **g2gshv\_Wrap**

Interpolates a vector quantity from one Gaussian to another (optional truncation) (retains metadata).

## **latlon\_to\_SCRIP**

Writes the description of a lat/lon grid to a SCRIP file.

### **linint2**

Interpolates from a rectilinear grid to another rectilinear grid using bilinear interpolation.

### **linint2\_points**

Interpolates from a rectilinear grid to an unstructured grid using bilinear interpolation.

### **linint2\_points\_Wrap**

Interpolates from a rectilinear grid to an unstructured grid using bilinear interpolation, and retains metadata.

### **linint2\_Wrap**

Interpolates from a rectilinear grid to another rectilinear grid using bilinear interpolation, and retains metadata.

#### **obj\_anal\_ic**

Iterative improvement objective analysis.

### **obj\_anal\_ic\_deprecated**

Iterative correction objective analysis (Cressman, Barnes).

#### **obj\_anal\_ic\_Wrap**

Iterative improvement objective analysis and returns meta data.

### **poisson\_grid\_fill**

Replaces all missing (\_FillValue) values in a grid with values derived from solving Poisson's equation via relaxation.

#### **pop\_remap**

Regrids a POP ocean model grid to another grid. **PopLatLon**

Regrids a scalar variable on a POP grid to a lat/lon grid or vice-versa.

#### **PopLatLonV**

Converts vectors on a POP grid to a lat/lon grid and vice-versa.

### **rcm2points**

Interpolates data on a curvilinear grid (i.e. RCM, WRF, NARR) to an unstructured grid.

## **rcm2points\_Wrap**

Interpolates data on a curvilinear grid (i.e. RCM, WRF, NARR) to an unstructured grid and retains metadata.

### **rcm2rgrid**

Interpolates data on a curvilinear grid (i.e. RCM, WRF, NARR) to a rectilinear grid.

### **rcm2rgrid\_Wrap**

Interpolates data on a curvilinear grid (i.e. RCM, WRF, NARR) to a rectilinear grid and retains metadata.

### **rectilinear\_to\_SCRIP**

Writes the description of a rectilinear grid to a SCRIP file.

### **rgrid2rcm**

**triple2grid**

**triple2grid2d**

**RIP wrf\_cape\_2d**

**triple2grid\_Wrap**

metadata. **unstructured\_to\_ESMF**

ESMF file.

Interpolates data on a rectilinear lat/lon grid to a curvilinear grid like those used by the RCM, WRF and NARR models/datasets.

Interpolates data on a rectilinear lat/lon grid to a curvilinear grid like those used by the RCM, WRF and NARR models/datasets and retains metadata.

Places unstructured (randomly-spaced) data onto the nearest locations of a rectilinear grid.

Places unstructured (randomly-spaced) data onto the nearest locations of a curvilinear grid.

Places unstructured (randomly-spaced) data onto the nearest locations of a rectilinear grid and retains

Writes the description of an unstructured grid to an

Computes maximum convective available potential

### **rgrid2rcm\_Wrap**

energy (CAPE), maximum convective inhibition (CIN), lifted condensation level (LCL), and level of free convection (LFC).

#### **wrf\_cape\_3d**

Computes convective available potential energy (CAPE) and convective inhibition (CIN).

### **Singular value decomposition**

#### **dgeevx\_lapack**

Given a square (N,N) real nonsymmetric matrix, compute the eigenvalues and, optionally, the left and/or right eigenvectors via the LAPACK subroutine dgeevx.

### **svd\_lapack**

Calculates the singular value decomposition of a general rectangular matrix.

#### **svdcov**

Uses singular value decomposition and returns the left and right homogeneous and heterogeneous arrays associated with the two input datasets.

### **svdcov\_sv**

Uses singular value decomposition to return the left and right singular vectors associated with the two input datasets.

#### **svdstd**

Uses singular value decomposition and returns the left and right homogeneous and heterogeneous arrays associated with the two input datasets.

### **svdstd\_sv**

Uses singular value decomposition to return the left and right singular vectors associated with the two input datasets.

### **Spherical harmonic routines**

### **dv2uvF**

Computes the divergent (irrotational) wind components for a fixed grid via spherical harmonics.

## **dv2uvf**

Computes the divergent (irrotational) wind components for a fixed grid via spherical harmonics.

## **dv2uvF\_Wrap**

Computes the divergent (irrotational) wind components for a fixed grid via spherical harmonics and retains metadata.

### **dv2uvG**

Computes the divergent (irrotational) wind components for a gaussian grid via spherical harmonics.

## **dv2uvg**

Computes the divergent (irrotational) wind components for a gaussian grid via spherical harmonics.

## **dv2uvG\_Wrap**

Computes the divergent (irrotational) wind components for a gaussian grid via spherical harmonics and retains metadata.

#### **exp\_tapersh**

Performs tapering (filtering) of the spherical harmonic coefficients.

### **exp\_tapersh\_wgts**

Calculates weights which can be used to perform tapering (filtering) of spherical harmonic coefficients. **exp\_tapershC**

Performs tapering (filtering) of the spherical harmonic coefficients.

## **get\_sphere\_radius**

Retrieves the radius of a sphere used in spherical harmonic routines.

## **gradsf**

Computes the gradient of an array that is on a fixed grid using spherical harmonics.

### **gradsg**

Computes the gradient of an array that is on a gaussian grid using spherical harmonics.

### **igradsf**

Computes a scalar array from its gradient components on a fixed grid using spherical harmonics.

## **igradsF**

Computes a scalar array from its gradient components on a fixed grid using spherical harmonics.

## **igradsg**

Computes a scalar array from its gradient components on a gaussian grid using spherical harmonics.

## **igradsG**

Computes a scalar array from its gradient components on a gaussian grid using spherical harmonics.

### **ilapsf**

Inverts the Laplacian (on a fixed grid) using spherical harmonics.

## **ilapsF**

Inverts the Laplacian (on a fixed grid) using spherical harmonics.

### **ilapsF\_Wrap**

Inverts the Laplacian (on a fixed grid) using spherical harmonics and retains metadata.

#### **ilapsg**

Inverts the Laplacian (on a gaussian grid) using spherical harmonics.

### **ilapsG**

Inverts the Laplacian (on a gaussian grid) using spherical harmonics.

### **ilapsG\_Wrap**

Inverts the Laplacian (on a gaussian grid) using spherical harmonics and retains metadata.

### **ilapvf**

Inverts the vector Laplacian (on a fixed grid) using spherical harmonics.

## **ilapvg**

Inverts the vector Laplacian (on a gaussian grid) using spherical harmonics.

## **lapsF**

Computes the Laplacian using spherical harmonics, given a scalar z on a fixed grid. **lapsf**

### Computes the Laplacian using spherical harmonics,

given a scalar z on a fixed grid.

### **lapsG**

Computes the Laplacian using spherical harmonics, given a scalar z on a gaussian grid.

### **lapsg**

Computes the Laplacian using spherical harmonics, given a scalar z on a gaussian grid.

## **lapvf**

Computes the vector Laplacian using spherical harmonics, given a vector quantity (u,v) on a fixed grid.

### **lapvg**

Computes the vector Laplacian using spherical harmonics, given a vector quantity (u,v) on a gaussian grid.

### **lderuvf**

Computes the latitudinal derivatives using spherical harmonics, given vector components (u,v) on a fixed grid.

## **lderuvg**

Computes the latitudinal derivatives using spherical harmonics, given vector components (u,v) on a gaussian grid.

#### **rhomb\_trunc**

Performs rhomboidal truncation on spherical harmonic coefficients.

### **rhomb\_trunC**

Performs rhomboidal truncation on spherical harmonic coefficients.

### **set\_sphere\_radius**

Sets the radius of a sphere used in spherical harmonic routines.

## **sfvp2uvf**

Computes the wind components given stream function and velocity potential (on a fixed grid) via spherical harmonics.

### **sfvp2uvg**

Computes the wind components given stream function and velocity potential (on a gaussian grid) via spherical harmonics.

#### **shaeC**

Computes spherical harmonic analysis of a scalar field on a fixed grid via spherical harmonics.

## **shaec**

Computes spherical harmonic analysis of a scalar field on a fixed grid via spherical harmonics.

## **shagC**

Computes spherical harmonic analysis of a scalar field on a gaussian grid via spherical harmonics.

## Computes spherical harmonic analysis of a scalar field on a gaussian grid via spherical harmonics.

## **shsec**

**shseC**

harmonics.

**shagc**

Computes spherical harmonic synthesis of a scalar quantity on a fixed grid via spherical harmonics.

Computes the spherical harmonic synthesis of a scalar quantity on a fixed grid via spherical

**shsgc**

Computes spherical harmonic synthesis of a scalar quantity on a gaussian grid via spherical harmonics.

### **shsgC**

Computes the spherical harmonic synthesis of a scalar quantity on a gaussian grid via spherical harmonics.

## **shsgc\_R42**

Computes spherical harmonic synthesis of a scalar quantity via rhomboidally truncated (R42) spherical harmonic coefficients onto a (108x128) gaussian grid.

## **shsgc\_R42\_Wrap**

Computes spherical harmonic synthesis of a scalar quantity via rhomboidally truncated (R42) spherical harmonic coefficients onto a (108x128) gaussian grid. (creates metadata).

### **tri\_trunC**

Performs triangular truncation on spherical harmonic coefficients.

## **tri\_trunc**

Performs triangular truncation on spherical harmonic coefficients.

## **uv2dvf**

Computes the divergence using spherical harmonics given the u and v wind components on a fixed grid.

### **uv2dvF**

Computes the divergence using spherical harmonics given the u and v wind components on a fixed grid.

## **uv2dvF\_Wrap**

Computes the divergence using spherical harmonics given the u and v wind components on a fixed grid (retains metadata).

## **uv2dvg**

Computes the divergence using spherical harmonics given the u and v wind components on a gaussian grid.

## **uv2dvG**

Computes the divergence using spherical harmonics given the u and v wind components on a gaussian grid.

## **uv2dvG\_Wrap**

Computes the divergence using spherical harmonics given the u and v wind components on a gaussian grid (retains metadata).

## **uv2sfvpF**

Computes the stream function and velocity potential via spherical harmonics given u and v on a fixed grid.

## **uv2sfvpf**

Computes the stream function and velocity potential via spherical harmonics given u and v on a fixed grid.

## **uv2sfvpG**

Computes the stream function and velocity potential via spherical harmonics given u and v on a gaussian grid.

## **uv2sfvpg**

Computes the stream function and velocity potential via spherical harmonics given u and v on a gaussian

## grid.

### **uv2vrdvF**

Computes the vorticity and divergence via spherical harmonics, given the u and v wind components on a fixed arid.

## **uv2vrdvf**

Computes the vorticity and divergence via spherical harmonics, given the u and v wind components on a fixed arid.

## **uv2vrdvg**

Computes the vorticity and divergence via spherical harmonics, given the u and v wind components on a gaussian grid.

## **uv2vrdvG**

Computes the vorticity and divergence via spherical harmonics, given the u and v wind components on a gaussian grid.

## **uv2vrF**

Computes the vorticity via spherical harmonics, given the u and v wind components on a fixed grid.

## **uv2vrf**

Computes the vorticity via spherical harmonics, given the u and v wind components on a fixed grid. **uv2vrF\_Wrap**

> Computes the vorticity via spherical harmonics, given the u and v wind components on a fixed grid (retains metadata).

## **uv2vrG**

Computes the vorticity via spherical harmonics, given the u and v wind components on a gaussian grid.

## **uv2vrg**

Computes the vorticity via spherical harmonics, given the u and v wind components on a gaussian grid.

## **uv2vrG\_Wrap**

Computes the vorticity via spherical harmonics, given the u and v wind components on a gaussian grid (retains metadata).

## **vhaeC**

Computes vector spherical harmonic analysis of vector fields on a fixed grid via spherical harmonics.

## **vhaec**

Computes vector spherical harmonic analysis of vector fields on a fixed grid via spherical harmonics.

## **vhagC**

Computes vector spherical harmonic analysis of vector fields on a gaussian grid via spherical harmonics.

## **vhagc**

Computes vector spherical harmonic analysis of vector fields on a gaussian grid via spherical harmonics.

## **vhseC**

Computes vector spherical harmonic syntheses of vector fields on a fixed grid via spherical harmonics.

## **vhsec**

Computes vector spherical harmonic syntheses of vector fields on a fixed grid via spherical harmonics.

## **vhsgc**

Computes vector spherical harmonic syntheses of vector fields on a gaussian grid via spherical harmonics.

## **vhsgC**

Computes vector spherical harmonic syntheses of vector fields on a gaussian grid via spherical harmonics.

## **vr2uvf**

Computes the rotational wind components via spherical harmonics, given an array containing relative vorticity on a fixed grid.

## **vr2uvF**

Computes the rotational wind components via spherical harmonics, given an array containing relative vorticity on a fixed grid.

## **vr2uvF\_Wrap**

Computes the rotational wind components via spherical harmonics, given an array containing relative vorticity on a fixed grid (retains metadata).

## **vr2uvg**

Computes the rotational wind components via spherical harmonics, given an array containing relative vorticity on a gaussian grid.

## **vr2uvG**

Computes the rotational wind components via spherical harmonics, given an array containing relative vorticity on a gaussian grid.

## **vr2uvG\_Wrap**

Computes the rotational wind components via spherical harmonics, given an array containing relative vorticity on a gaussian grid (retains metadata).

## **vrdv2uvf**

Computes the wind components via spherical harmonics, given vorticity and divergence on a fixed grid.

## **vrdv2uvF**

Computes the wind components via spherical harmonics, given vorticity and divergence on a fixed grid.

## **vrdv2uvg**

Computes the wind components via spherical harmonics, given vorticity and divergence on a gaussian grid.

## **vrdv2uvG**

Computes the wind components via spherical harmonics, given vorticity and divergence on a gaussian grid.

## **Lat/lon functions**

## **add90LatX**

Adds two fake pole points (90S and 90N) to the rightmost dimension of the given data.

## **add90LatY**

Adds two fake pole points (90S and 90N) to the leftmost dimension of the given data.

## **area\_poly\_sphere**

Calculates the area enclosed by an arbitrary polygon on the sphere.

### **bin\_avg**

Calculates gridded binned averages and counts onto a rectilinear grid using randomly spaced data.

### **bin\_sum**

Calculates binned sums and counts over multiple invocations of the procedure onto a ectilinear grid.

## **gaus**

Computes gaussian latitudes and weights.

## **gaus\_lobat**

Computes gaussian latitudes and weights using Gauss-Lobatto quadrature.

### **gaus\_lobat\_wgt**

Computes Gauss-Lobatto weights given a onedimensional array of Gauss-Lobatto latitudes.

### **gc\_aangle**

Finds the acute angle between two great circles on the globe.

## **gc\_clkwise**

Tests clockwise/counterclockwise ordering of points on spherical polygon.

## **gc\_dangle**

Finds the directed angle between two great circles having a specified intersection point.

### **gc\_inout**

Determines if a list of lat/lon specified points are inside or outside of spherical lat/lon polygon(s).

### **gc\_latlon**

Finds the great circle distance (true surface distance) between two points on the globe and interpolates points along the great circle.

## **gc\_onarc**

Determines if a point on the globe lies on a specified great circle arc.

### **gc\_pnt2gc**

Finds the angular distance from a point to a great circle.

### **gc\_qarea**

Finds the area of a quadrilateral patch on the unit sphere.

### **gc\_tarea**

Finds the area of a triangular patch on the unit sphere.

### **getind\_latlon2d**

Finds the indices (subscripts) of two-dimensional latitude/longitude arrays closest to a user specified latitude/longitude coordinate pair.

### **landsea\_mask**

Returns a grid that contains a land sea mask given any latitude and longitude array.

#### **latGau**

Generates gaussian latitudes and associated metadata.

### **latGauWgt**

Generates gaussian weights and associated metadata.

## **latGlobeF**

Generates latitudes and associated metadata for a global fixed grid.

### **latGlobeFo**

Generates latitudes and associated metadata for a

### global fixed offset grid.

### **latlon2utm**

Converts from lat/lon to UTM using a specified datum.

### **latRegWgt**

Generates [sin(lat+dlat/2)-sin(lat-dlat/2) weights for equally spaced (regular) global grids that will sum to 2.0.

## **lonFlip**

Reorders an array about the central longitude coordinate variable (rectilinear grids only).

### **lonGlobeF**

Generates longitudes and associated metadata for a global fixed grid.

### **lonGlobeFo**

Generates longitudes and associated metadata for a global fixed offset grid.

## **lonPivot**

Pivots about a user specified longitude (rectilinear grids only).

## **nggcog**

Calculates the latitudes and longitudes of a set of points approximating a circle at a given point on the surface of the globe.

## **niceLatLon2D**

Check two dimensional map coordinates to see if they have a "nice" structure.

## **NormCosWgtGlobe**

Create normalized cosine weights that sum to 2.0. **plt\_pdfxy**

> Creates a nice plot of the joint probability array created by the pdfxy function.

### **region\_ind**

Returns the indices (subscripts) of two-dimensional latitude/longitude arrays that span user specified latitude/longitude boundaries.

## **utm2latlon**

Converts from UTM to lat/lon using a specified datum.

### **wrf\_ij\_to\_ll**

Finds the nearest longitude, latitude locations to the specified model grid indices (i,j).

### **wrf\_ll\_to\_ij**

Finds the nearest model grid indices (i,j) to the specified location(s) in longitude and latitude.

## **wrf\_user\_ij\_to\_ll**

Finds the nearest longitude, latitude locations to the specified model grid indices (i,j).

### **wrf\_user\_ll\_to\_ij**

Finds the nearest model grid indices (i,j) to the specified location(s) in longitude and latitude.

## **Metadata routines**

### **assignFillValue**

Transfers the \_FillValue attribute from one variable to another.

## **copy\_VarAtts**

Copies all of a variable's attributes from one variable to another.

## **copy\_VarCoords**

Copies all named dimensions and coordinate variables from one variable to another.

### **copy\_VarCoords\_1**

Copies all named dimensions and coordinate variables from one variable to another except for the rightmost dimension.

### **copy\_VarCoords\_2**

Copies all named dimensions and coordinate variables from one variable to another except for the rightmost two dimensions.

## **copy\_VarMeta**

Copies all attributes, named dimensions and coordinate variables from one variable to another.

## **default\_fillvalue**

Returns the default missing value for the given variable type.

## **delete\_VarAtts**

Deletes one or more attributes associated with a variable.

### **getFillValue**

Retrieves the FillValue of a variable, if present.

### **getvaratts**

Returns a list of attribute names for the given variable or file pointer.

### **getvardims**

Returns a list of dimension names for the given variable.

### **getVarFillValue**

Retrieves the missing value of a variable, otherwise, it returns the default FillValue.

### **isatt**

**isdim**

Returns logical values indicating whether the given attributes are attached to the given variable.

Returns True if variable dimensions are defined in

Returns True if variable dimensions have names in

Returns True if the given dimension name is defined

Assigns given named dimensions, long name, and

Sets the default missing value for the given variable

Calculates the atmosphere's relative angular

Returns True for every element of the input that

Returns True for every input string that is a coordinate variables of the given variable.

the given variable.

contains a missing value.

as unlimited on the given file.

units to the input variable.

given variable.

### **iscoord**

**isdimnamed**

**ismissing**

**isunlimited**

**nameDim**

**set\_default\_fillvalue**

**Meteorology angmom\_atm**

type.

momentum.

#### **dewtemp\_trh**

Calculates the dew point temperature given temperature and relative humidity.

### **fluxEddy**

Calculates time averaged eddy flux quantities.

### **hydro**

Computes geopotential height using the hydrostatic equation.

## **hyi2hyo**

Interpolates from data on one set of hybrid levels to another set of hybrid levels.

### **hyi2hyo\_Wrap**

Interpolates from data on one set of hybrid levels to another set of hybrid levels and preserves metadata.

## **kf\_filter**

Extract equatorial waves by filtering in the Wheeler-Kiladis wavenumber-frequency domain.

#### **lclvl**

Calculates the pressure of the lifting condensation level.

### **mixhum\_ptd**

Calculates the mixing ratio or specific humidity given pressure and dew point temperature.

### **mixhum\_ptrh**

Calculates the mixing ratio or specific humidity given pressure, temperature and relative humidity.

### **omega\_to\_w**

Convert omega vertical velocity (Pa/s) to (m/s).

### **prcwater\_dp**

Computes column precipitable water of the rightmost dimension.

### **pres2hybrid**

Interpolates data on constant pressure levels to hybrid levels.

### **pres2hybrid\_Wrap**

Interpolates data on constant pressure levels to hybrid levels and retains metadata.

### **pres\_sigma**

Calculates the pressure at specified sigma levels.

### **pslec**

Computes sea level pressure from CCM/CAM hybrid model variables using the ECMWF formulation.

### **pslhor**

Computes sea level pressure from CCM/CAM hybrid model variables using the ECMWF formulation and Trenberth's horizontal correction.

### **pslhyp**

Computes sea level pressure using the hypsometric equation.

#### **rdsstoi**

Reads weekly/monthly compocp site and climatology grids.

## **relhum**

Calculates relative humidity given temperature, mixing ratio, and pressure.

### **relhum\_ttd**

Calculates relative humidity given temperature and dew point temperature.

### **stdatmus\_p2tdz**

Calculates the corresponding temperature, density,

and height based on the 1976 U.S. standard atmosphere, given the pressure.

## **stdatmus\_z2tdp**

Calculates the corresponding temperature, density, and pressure based on the 1976 U.S. standard atmosphere, given the height.

## **uv2dv\_cfd**

Computes divergence using centered finite differences.

## **uv2vr\_cfd**

Computes relative vorticity using centered finite differences.

## **vibeta**

Performs vertical integration using beta factors.

## **w\_to\_omega**

Convert vertical velocity with units (m/s) to Pa/s. **wind\_component**

Calculate zonal and meridional wind components from wind speed and wind direction.

## **wind\_direction**

Calculate meteorological wind direction from zonal and meridional wind components.

### **z2geouv**

Computes the geostrophic zonal and meridional wind components using geopotential height on isobaric levels (rectilinear grid only).

### **zonal\_mpsi**

Computes a zonal mean meridional stream function. **zonal\_mpsi\_Wrap**

Computes a zonal mean meridional stream function and retains metadata.

## **Climatology**

### **calcDayAnomTLL**

Calculates daily anomalies from a daily data climatology.

## **calcMonAnomLLLT**

Calculates monthly anomalies by subtracting the long term mean from each point (lev,lat,lon,time version)

### **calcMonAnomLLT**

Calculates monthly anomalies by subtracting the long term mean from each point (lat,lon,time version)

## **calcMonAnomTLL**

Calculates monthly anomalies by subtracting the long term mean from each point (time,lat,lon version)

## **calcMonAnomTLLL**

Calculates monthly anomalies by subtracting the long term mean from each point: (time,lev,lat,lon) version.

#### **clmDayTLL**

Calculates long term daily means (daily climatology) from daily data.

### **clmDayTLLL**

Calculates long term daily means (daily climatology) from daily data.

## **clmMon2clmDay**

Create a daily climatology from a monthly climatology.

### **clmMonLLLT**

Calculates long term monthly means (monthly climatology) from monthly data: (lev,lat,lon,time) version.

#### **clmMonLLT**

Calculates long term monthly means (monthly climatology) from monthly data (lat,lon,time version)

## **clmMonTLL**

Calculates long term monthly means (monthly climatology) from monthly data: (time,lat,lon) version

## **clmMonTLLL**

Calculates long term monthly means (monthly climatology) from monthly data: (time,lev,lat,lon) version

### **month\_to\_season**

Computes a user-specified three-month seasonal mean (DJF, JFM, FMA, MAM, AMJ, MJJ, JJA, JAS, ASO, SON, OND, NDJ).

### month\_to\_season12

Computes three-month seasonal means (DJF, JFM, FMA, MAM, AMJ, MJJ, JJA, JAS, ASO, SON, OND, NDJ).

**month\_to\_seasonN**

Computes a user-specified list of three-month seasonal means (DJF, JFM, FMA, MAM, AMJ, MJJ, JJA, JAS, ASO, SON, OND, NDJ).

### **rmAnnCycle1D**

Removes annual cycle from a one-dimensional time series.

### **rmMonAnnCycLLLT**

Removes the annual cycle from "monthly" data. **rmMonAnnCycLLT**

Removes the annual cycle from "monthly" data.

## **rmMonAnnCycTLL**

**smthClmDayTLLL**

**stdMonLLLT**

**stdMonLLT**

**stdMonTLL**

**stdMonTLLL**

**pop\_remap**

**Oceanography depth\_to\_pres**

**mixed\_layer\_depth**

construction.)

Removes the annual cycle from "monthly" data. **smthClmDayTLL**

> Calculates a smooth mean daily annual cycle for an array nominally dimensioned (Time,Lat,Lon).

> Calculates a smooth mean daily annual cycle for an array nominally dimensioned (Time,Level,Lat,Lon).

Calculates standard deviations of monthly means.

Calculates standard deviations of monthly means.

Calculates standard deviations of monthly means.

Calculates standard deviations of monthly means.

Calculates a quantity derived from the Potential Density of significance. (Documentation under

Regrids a POP ocean model grid to another grid.

Convert ocean depth to pressure.

### **PopLatLon**

Regrids a scalar variable on a POP grid to a lat/lon grid or vice-versa.

### **PopLatLonV**

Converts vectors on a POP grid to a lat/lon grid and vice-versa.

### **potmp\_insitu\_ocn**

Calculate seawater potential temperature at an arbitrary reference pressure given insitu temperature, salinity and depth.

### **rho\_mwjf**

Computes ocean water density given a specified range for potential temperature (deg Celisus) and salinity (psu).

## **CESM**

### **angmom\_atm**

Calculates the atmosphere's relative angular momentum.

## **band\_pass\_area\_time**

Create a time series of area averages; band pass filter the resulting area averaged time series and calculate other statistics.

## **band\_pass\_area\_time\_plot**

Generate a plot using the output from band pass area time.

## **band\_pass\_hovmueller**

Create a band-pass filtered time series suitable for a time vs longitude (Hovmueller) plot.

### **band\_pass\_hovmueller\_plot**

Generate a plot using the output from band pass hovmueller.

### **band\_pass\_latlon\_time**

Create band-pass filtered series at each lat/lon grid point.

### **band\_pass\_latlon\_time\_plot**

Generate a plot using the output from band\_pass\_latlon\_time.

## **cz2ccm**

Computes geopotential height in hybrid coordinates.

## **decomposeSymAsym**

Decompose a variable which is symmetric about the equator into symmetric and asymmetric parts.

## **depth\_to\_pres**

Convert ocean depth to pressure.

## **dpres\_hybrid\_ccm**

Calculates the pressure differences of a hybrid coordinate system.

### **dpres\_plevel**

Calculates the pressure layer thicknesses of a constant pressure level coordinate system.

### **dpres\_plevel\_Wrap**

Calculates the pressure layer thicknesses of a constant pressure level coordinate system.

### **dz\_height**

Calculates the height layer thicknesses at each grid point over varying surface terrain.

## **kf\_filter**

Extract equatorial waves by filtering in the Wheeler-Kiladis wavenumber-frequency domain.

### **mixed\_layer\_depth**

Calculates a quantity derived from the Potential Density of significance. (Documentation under construction.)

### **mjo\_cross**

Calculate space-time cross spectrum over multiple segments.

## **mjo\_cross\_coh2pha**

Calculate space-time coherence-squared and phase using the array returned by mjo\_cross\_segment .

## **mjo\_cross\_plot**

Plot coherence-squared and phase spectra as returned by mio\_cross.

## **mjo\_cross\_segment**

Calculate space-time cross spectrum for a single time segment.

## **mjo\_phase\_background**

Plot background for MJO phase-space diagram.

## **mjo\_space\_time\_cross**

Calculate space-time cross spectrum over multiple segments.

### **mjo\_spectra**

Driver to calculate and plot seasonal spectra via segment averaging as defined by the US-CLIVAR MJO diagnostics website .

### **mjo\_spectra\_season**

Calculates seasonal spectra via segment averaging as defined by the US-CLIVAR MJO diagnostics website .

### **mjo\_wavenum\_freq\_season**

Calculates wavenumber-frequency spectar via seasonal averaging as defined by the US-CLIVAR MJO diagnostics website .

## **mjo\_wavenum\_freq\_season\_plot**

Plot wavenumber-frequency spectra as returned by mio\_wavenum\_freq\_season.

### **mjo\_xcor\_lag\_ovly**

Plot lagged cross-correlations as returned by mio xcor lag season.

### **mjo\_xcor\_lag\_ovly\_panel**

Plot lagged cross-correlations as returned by mjo\_xcor\_lag\_season as panels.

### **mjo\_xcor\_lag\_season**

Calculates lagged correlations between a reference series and gridded data as specified by the US-CLIVAR MJO diagnostics website .

## **moc\_globe\_atl**

Facilitates calculating the meridional overturning circulation for the globe and Atlantic.

### **omega\_ccm**

Calculates omega [vertical pressure velocity] using the model diagnostic method.

## **omega\_ccm\_driver**

Computes vertical pressure velocity [omega] via model diagnostic code.

## **pop\_remap**

Regrids a POP ocean model grid to another grid. **PopLatLon**

Regrids a scalar variable on a POP grid to a lat/lon grid or vice-versa.

## **PopLatLonV**

Converts vectors on a POP grid to a lat/lon grid and vice-versa.

### **potmp\_insitu\_ocn**

Calculate seawater potential temperature at an arbitrary reference pressure given insitu temperature, salinity and depth.

### **pres\_hybrid\_ccm**

Calculates pressure at the hybrid levels.

## **resolveWavesHayashi**

Reorder the complex coefficients returned by cfftf to resolve the progressive and retrogressive waves.

### **vinth2p**

Interpolates CAM (Community Atmosphere Model) hybrid coordinates to pressure coordinates.

## **vinth2p\_ecmwf**

Interpolates CESM hybrid coordinates to pressure coordinates but uses an ECMWF formulation to extrapolate values below ground.

### **vinth2p\_ecmwf\_nodes**

Interpolates CESM hybrid coordinates to pressure coordinates but uses an ECMWF formulation to extrapolate values below ground.

### **vinth2p\_nodes**

Interpolates CESM hybrid coordinates to pressure coordinates on an unstructured grid.

### **vintp2p\_ecmwf**

Interpolates data at multidimensional pressure levels to constant pressure coordinates and uses an ECMWF formulation to extrapolate values below ground.

**wgt\_vert\_avg\_beta**

Computes weighted vertical average or sum using pressure thickness and beta factors.

### **wgt\_volave\_ccm**

Calculates the volume average of a quantity from the CCM using weights.

### **wgt\_volrmse\_ccm**

**wkSpaceTime\_cam**

**curvilinear\_to\_SCRIP**

SCRIP file.

generator. **ESMF\_regrid\_with\_weights**

ESMF software. **ESMF\_regrid\_gen\_weights**

lat/lon grid to another.

**ESMF**

**ESMF\_regrid**

Calculates a weighted volume root-mean-squaredifference between two variables from the CCM. **wkSpaceTime**

Calculates Wheeler-Kiladis space-time spectra.

Writes the description of a curvilinear grid to a

Regrids data from one lat/lon grid to another, using

Writes a weight file using the offline ESMF weight

Using the provided weight file, regrids data from one

a generic CAM interface.

Calculates Wheeler-Kiladis space-time spectra using

## **latlon\_to\_SCRIP**

Writes the description of a lat/lon grid to a SCRIP file.

### **rectilinear\_to\_SCRIP**

Writes the description of a rectilinear grid to a SCRIP file.

## **unstructured\_to\_ESMF**

Writes the description of an unstructured grid to an ESMF file.

## **WRF**

### **wrf\_avo**

Calculates absolute vorticity from WRF model output.

## **wrf\_cape\_2d**

Computes maximum convective available potential energy (CAPE), maximum convective inhibition (CIN), lifted condensation level (LCL), and level of free convection (LFC).

## **wrf\_cape\_3d**

Computes convective available potential energy (CAPE) and convective inhibition (CIN).

### **wrf\_contour**

Creates a contour plot from ARW WRF model output.

### **wrf\_dbz**

Calculates simulated equivalent radar reflectivity factor [dBZ] from WRF model output.

### **wrf\_eth**

Calculates equivalent potential temperature from WRF model output.

### **wrf\_helicity**

Calculates storm relative helicity from WRF model output.

### **wrf\_ij\_to\_ll**

Finds the nearest longitude, latitude locations to the specified model grid indices (i,j).

### **wrf\_interp\_1d**

Linearly interpolates a one-dimensional variable in the vertical.

### **wrf\_interp\_2d\_xy**

Extracts a cross section from a given input field. **wrf\_interp\_3d\_z**

Interpolates to a specified pressure/height level. **wrf\_ll\_to\_ij**

### Finds the nearest model grid indices (i,j) to the specified location(s) in longitude and latitude.

#### **wrf\_map**

Creates a map background for ARW WRF model data.

### **wrf\_map\_overlays**

Overlays different contour and vector plots over a WRF-ARW map background.

### **wrf\_map\_resources**

Sets map plotting resources based on an input WRF-ARW file.

## **wrf\_omega**

Calculates approximate omega in C, given vertical velocity, water vapor mixing ratio, temperature, and pressure from WRF model output.

### **wrf\_overlays**

Overlays multiple plots, created from other ARW WRF plot functions. **wrf\_pvo** Calculates potential vorticity from WRF model output. **wrf\_rh** Calculates relative humidity from ARW WRF model output. **wrf\_slp** Calculates sea level pressure from ARW WRF model output. **wrf\_smooth\_2d** Smooths a given field. **wrf\_td** Calculates dewpoint temperature in [C] from ARW WRF model output. **wrf\_times\_c** Converts WRF variable "Times" which is of type character to user specified numeric units. **wrf\_tk** Calculates temperature in [K] from ARW WRF model output. **wrf\_updraft\_helicity** Calculates updraft helicity from WRF model output. **wrf\_user\_getvar** Extracts data from ARW WRF model output, and does basic diagnostics calculations. **wrf\_user\_ij\_to\_ll** Finds the nearest longitude, latitude locations to the specified model grid indices (i,j). **wrf\_user\_intrp2d** Interpolates ARW WRF 2D model data along a give line. **wrf\_user\_intrp3d** Interpolates ARW WRF model data vertically or horizontally. **wrf\_user\_list\_times** Extracts the list of available times in the ARW WRF model output. **wrf\_user\_ll\_to\_ij** Finds the nearest model grid indices (i,j) to the specified location(s) in longitude and latitude. **wrf\_user\_unstagger** Unstaggers an input variable along a specified dimension. **wrf\_uvmet** Rotates u,v components of the wind to earth coordinates. **wrf\_vector** Creates a vector plot from ARW WRF model output. **wrf\_virtual\_temp** Calculates virtual temperature, given temperature and mixing ratio from WRF model output. **wrf\_wetbulb** Calculates wet bulb temperature in C, given pressure in temperature in K and mixing ratio in

kg/kg from WRF model output.

## **Unclassified routines**

**dim\_spei\_n**

Calculate the standardized precipitation evapotransporation index (SPEI).

## **dim\_spi\_n**

Calculate the standardized precipitation index (SPI). **dim\_thornthwaite\_n**

Estimate the potential evapotranspiration (PET) via the Thornthwaite method.

### **dim\_ttwpet\_n**

Estimate the potential evapotranspiration (PET) via the Thornthwaite method.

### **rtest**

Determines the statistical significance of a linear correlation coefficient.